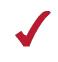

# WEBSITE DESIGN TEAM (435)

REGIONAL – 2019

Judges: Please double check and verify all scores and answer keys!

Property of Business Professionals of America.

May be reproduced only for use in the Business Professionals of America

Workplace Skills Assessment Program competition.

### WEBSITE DESIGN TEAM - REGIONAL 2019 ANSWER KEY Page 2 of 2

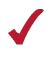

# **Description**

The team will work together to create a Web site based on the assigned topic.

# **Topic**

Develop a website to assist BPA chapters in planning their attendance at NLC in Washington D.C. Areas to be included, but *not* limited to:

- o Transportation Methods (Metro, walking, bike share, Segway<sup>®</sup>, Uber<sup>®</sup>, Lyft<sup>®</sup>, taxi, pedicab, etc.)
- o Maps
- o Hours of operation for attractions & transportation
- o Food
- o Costs
- o Local attractions, including security restrictions and specific guidelines (For example, the White House, FBI Building, Pentagon, etc.)
- Attire/Dress Code

Teams who do *not* submit an entry that follows the topic above will be *disqualified*.

### JUDGING PROCEDURE

- Teams will be introduced by team number. Contestants may continue to wear their name badges.
- As a team of judges, formulate two to three questions to ask at the conclusion of the presentation. Be sure to ask the same questions of each team.
- Teams will present before a panel of judges and timekeeper.
- The length of set-up will be no more than three (3) minutes.
- The length of the presentation will be no more than ten (10) minutes; followed by judges' questions not to exceed five (5) minutes.
- Excuse teams upon completion of judges' questions.
- There can be no ties in the top ten (10) teams. It is the responsibility of the judges to break any ties.
- Administrator will fill out ranking sheet prior to dismissing the judges.
- If more than one (1) section is necessary, finalists will be determined by selecting an equal number from each section.
- Give administrator all Judges' Scoring Rubrics, Judge Comment Sheets and contest materials.
- No audience is allowed in the contest room.

# Please double-check and verify all scores!